# **Dashboarding And Reporting With Power Bi Desktop And Excel How To Design And Create A Financial Dashboard With Powerpivot Aeur End To End**

Thank you for downloading **Dashboarding And Reporting With Power Bi Desktop And Excel How To Design And Create A Financial Dashboard With Powerpivot Aeur End To End**. Maybe you have knowledge that, people have look hundreds times for their favorite books like this Dashboarding And Reporting With Power Bi Desktop And Excel How To Design And Create A Financial Dashboard With Powerpivot Aeur End To End, but end up in harmful downloads.

Rather than reading a good book with a cup of coffee in the afternoon, instead they juggled with some malicious virus inside their laptop.

Dashboarding And Reporting With Power Bi Desktop And Excel How To Design And Create A Financial Dashboard With Powerpivot Aeur End To End is available in our digital library an online access to it is set

Page 1/6 April, 01 2023

as public so you can get it instantly.

Our book servers saves in multiple locations, allowing you to get the most less latency time to download any of our books like this one. Kindly say, the Dashboarding And Reporting With Power Bi Desktop And Excel How To Design And Create A Financial Dashboard With Powerpivot Aeur End To End is universally compatible with any devices to read

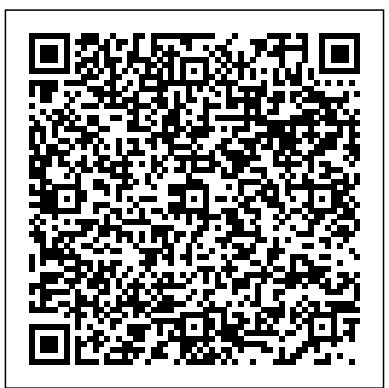

Dashboarding & Reporting with Power BI - eBook Microsoft' srevolutionary Power Pivot is a tool that allows users to create and transform data into reports and dashboards in new and much more powerful

ways using the most-used analytical tool in the world: Excel.

Amazon.com: Dashboarding and Reporting with Power Pivot ...

A Power BI dashboard is a single page, often called a canvas, that tells a story through visualizations. Because it's limited to one page, a well-designed dashboard contains only the highlights of that story. Readers can view related reports for the details. Dashboards are a feature of the Power BI service only. **New book "The Absolute Guide to**

**Dashboarding and Reporting ...**

Dashboarding & Reporting with Power BI - Print Edition You are pre-ordering the print edition of Kasper De Jonge's book, The Absolute Guide to Dashboarding & Reporting with Power BI which is expected to ship on March 10, 2019.

#### **Dashboarding and Reporting with Power Pivot and Excel PDF ...**

Dashboarding and Reporting with Power Pivot and Excel PDF e-Book Create dashboards using Power Pivot and Power View in Excel. Microsoft's revolutionary Power Pivot is a tool that allows users to create and transform data into reports and dashboards in new and much more powerful ways using the most-used analytical tool in the world: Excel.

### *Download [PDF] Dashboarding And Reporting With Power Pivot ...*

Dashboarding and Reporting with Power Pivot and Excel: How to Design and Create a

# End by Kasper de Jonge Description : Microsoft's revolutionary Power ... *9781615470273: Dashboarding and Reporting with Power Pivot ...* Microsoft's revolutionary Power Pivot is a tool that allows users to create and transform data into reports and dashboards in new and much more powerful ways using the most-used analytical tool in the world:

Excel

#### **Book "Dashboarding and Reporting with Power Pivot and ...**

I am really happy to announce that I am working on a book called "Dashboarding and Reporting with Power Pivot and Excel: How to Design and Create a Financial Dashboard with PowerPivot – End to End" it will release on April 1st with Bill Jelen's Holy Macro!

Financial Dashboard with PowerPivot -- End to **The Absolute Guide to Dashboarding and**

## **Reporting with Power BI**

Microsoft Power BI is a business analytics solution that allows you to create and transform data into reports and dashboards in new and much more powerful ways. It is designed to connect to hundreds of data sources and transform raw data into interactive visualizations you can share with individuals, teams, or even everyone in your organization.

Dashboarding and Reporting with Power Pivot and Excel by Kasper de Jonge Microsoft Power BI is a business analytics solution that allows you to create and transform data into reports and dashboards in new and much more powerful ways. It is designed to connect to hundreds of data sources and transform raw data into interactive visualizations you can share with individuals, teams, or even everyone in your organization. The Absolute Guide to Dashboarding and

## Reporting with...

Dashboarding And Reporting With Power *Dashboarding and Reporting with Power Pivot and Excel: How ...*

The Absolute Guide to Dashboarding and Reporting with Power BI: How to Design and Create a Financial Dashboard with Power BI - End to End [Kasper de Jonge] on Amazon.com \*FREE\* shipping on qualifying offers. Written by a member of Microsoft's Power BI team, this book provides a practical step by step guide on creating a financial dashboard ...

*Create a Power BI dashboard from a report - Power BI ...*

As more business intelligence pros begin using Power Pivot, they find that they do not have the Excel skills to clean the data in Excel; Power Query solves this problem. This book

## $shaw to be$

# **[PDF] The Absolute Guide To Dashboarding And Reporting ...**

Microsoft's revolutionary Power BI is a tool that allows users to create and transform data into reports and dashboards in new and much more powerful ways.This book, written by a member of Microsoft's Power BI team, provides a practical step by step guide on creating a financial dashboard.

*Dashboarding and Reporting With Power Pivot and Excel: How ...*

The Absolute Guide to Dashboarding and Reporting with Power BI book. Read reviews from world's largest community for readers. Written by a member of Micr... *The Absolute Guide to Dashboarding & Reporting* Pivot and Excel: How to Design and Create *with Power BI*

The Absolute Guide to Dashboarding and Reporting with Power BI: How to Design and Create a Financial Dashboard with Power BI – End to End Paperback – Mar 1 2019. by Kasper de Jonge (Author) Be the first to review this item. See all 2 formats and editions Hide other formats and editions. Amazon Price ... *Dashboarding And Reporting With Power* Newbook "The Absolute Guide to Dashboarding and Reporting with Power BI" is now available. Posted on March 5, 2019 March 5, 2019 Author Kasper 23. I am very happy that my new book has been released today! This is a brand new update to the book I released 5 years and now covers everything Power BI.

Dashboarding and Reporting with Power a Financial Dashboard with PowerPivot – End to End Paperback – July 15, 2014. by

Kasper de Jonge (Author) › Visit Amazon's great selection of similar New, Used and Collectible Kasper de Jonge Page. Find all the books, read about the author, and more. ... *Intro to dashboards for Power BI designers - Power BI ...* The Paperback of the Dashboarding and Reporting with Power Pivot and Excel: How to Design and Create a Financial Dashboard with PowerPivot - End to End by. B&N Outlet Membership Educators Gift Cards Stores & Events Help Auto Suggestions are available once you type at  $\textsf{leaf}3$  letters. *Dashboarding and Reporting with Power Pivot and Excel: How ...* AbeBooks.com: Dashboarding and Reporting with Power Pivot and Excel: How to Design and Create a Financial Dashboard with PowerPivot – End to End (9781615470273) by De Jonge, Kasper and a Books available now at great prices. The Absolute Guide to Dashboarding & Reporting with Power ... Create a Power BI dashboard from a report.  $07/17/2019$ ; 3 minutes to read +1: In this article. You've read Introduction to dashboards in Power BI, and now you want to create your own.There are many different ways to create a dashboard.

Page 6/6 April, 01 2023